# iStocks Widget: International Quotes

Written by Martin Backschat.

The iStocks Widget displays quotes and historical charts for international stocks, indices and currencies.

The widget is provided as freeware and is based on Apple's Stock widget, which is shipped with Mac OS X. This original widget is limited to US symbols only. iStocks overcomes this limitation and uses the international Yahoo services.

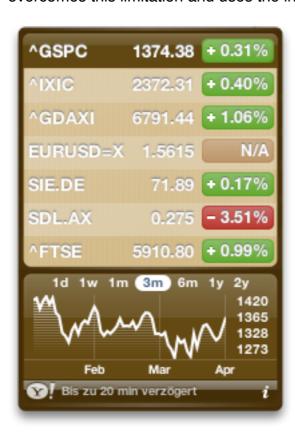

| 1.  | Download                   | 2  |
|-----|----------------------------|----|
|     | Usage                      |    |
|     | Configuration (Backside)   |    |
| 4.  | Adding a Symbol (Backside) | 5  |
| 5.  | Renaming (Backside)        | 7  |
| 6.  | Color Themes               | 8  |
| 7.  | Multiple Instances         | 9  |
| 8.  | Sorting                    | 10 |
| 9.  | Update Notification        | 11 |
| 10. | . Limitations              | 12 |
| 11. | Comments, Feedback         | 12 |
| 12. | . Version History          | 13 |
| 13. | . Disclaimer               | 14 |

### **Download**

Version: ......0.3.9

Release Date: .....June 1st, 2016

License:.....Freeware

Requirements:.....Mac OS X 10.4 up to 10.11

Localization available for English, German, French and Italian.

#### Installation

In your Safari web browser, click the download link: <a href="http://home.mnet-online.de/mbackschat/projects/iStocks.zip">http://home.mnet-online.de/mbackschat/projects/iStocks.zip</a>.

Safari will load and install the widget automatically into your private widget folder ("Library/Widgets").

If you're using any other browser and the widget download is complete, double-click the ZIP archive to decompress, then double-click the widget icon.

# 1. Usage

**Symbols** represent stocks, indices, currencies, mutual funds, futures.

Quotes get updated every 2 minutes.

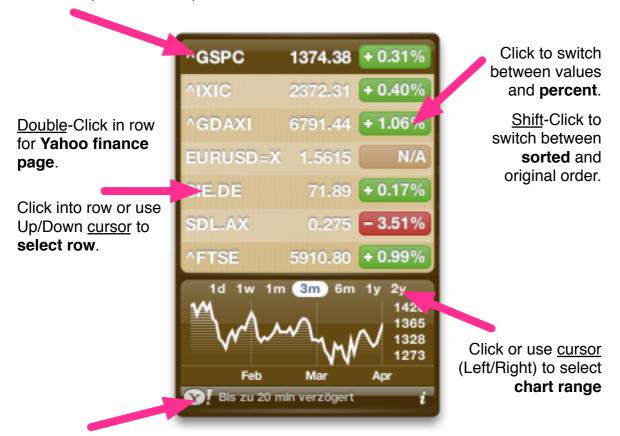

Click to display Yahoo finance page for all symbols.

# 2. Configuration (Backside)

#### Lookup symbol and add to list.

### Reorder symbols

in list. First select row then use up/ down cursor keys to move symbol. Quotes: ^GSPC S&P 500 INDEX,RTH NASDAQ COMPOSITE ^IXIC ^GDAXI DAX EURUSD: EUR to USD SIE.DE SIEMENS N SDL.AX SUNDANCE RESOURCE SIE.DE Änderungen in Prozent Sortiert nach Änderung Farbe: Version 0.3.0 Fertig maba.wordpress.com

Rename selected row (the name displayed on the front side).

**Remove** selected row.

Choose from 5 colors.

Click to visit **iStocks** homepage

# 3. Adding a Symbol (Backside)

#### Step 1. Enter symbol.

Hit return or press the button to search.

#### **Examples:**

"sie", "sie." (all exchanges), "sie.de" (specific exchange) or simply "siemens".

#### Tip:

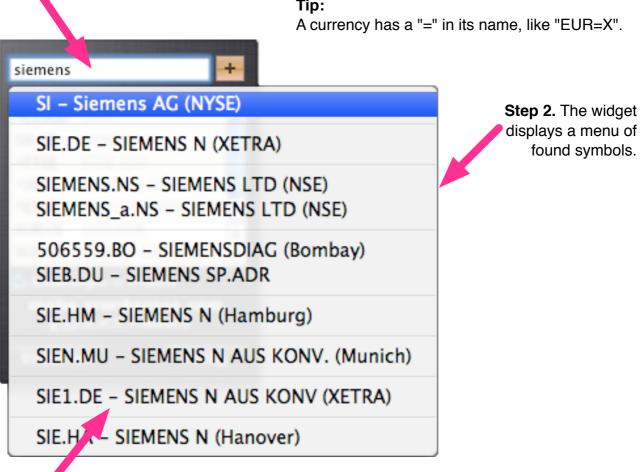

**Step 3. Select** a specific symbol. It will be added to the list.

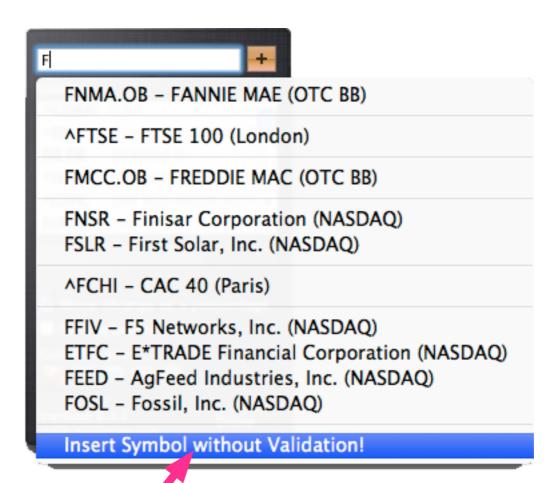

You can add the symbol into your stock list even though the Yahoo Symbol Suggest **cannot find it**. In this example, you're looking for "F" (which is Ford Motor).

# 4. Renaming (Backside)

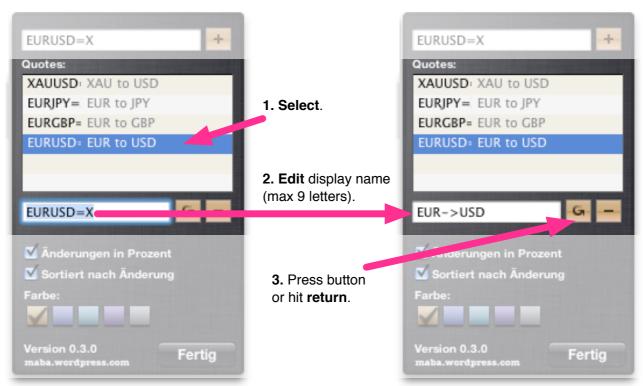

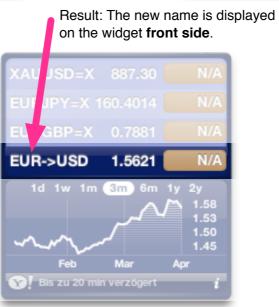

### 5. Color Themes

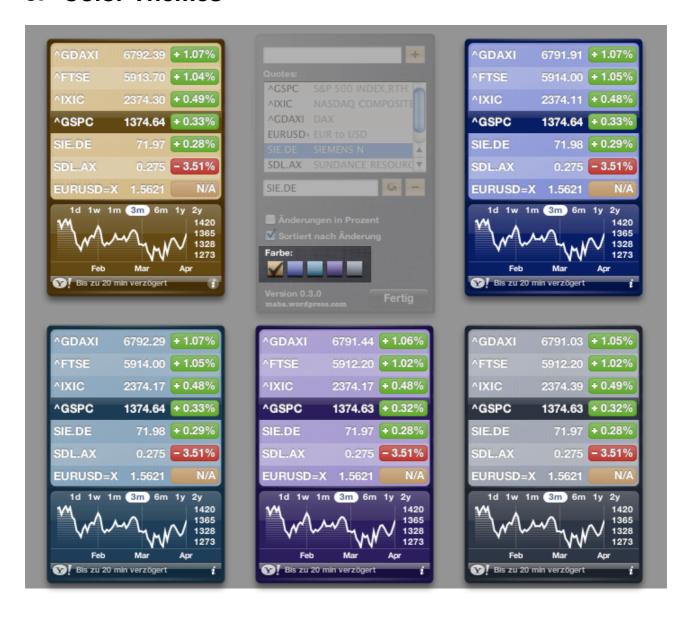

# 6. Multiple Instances

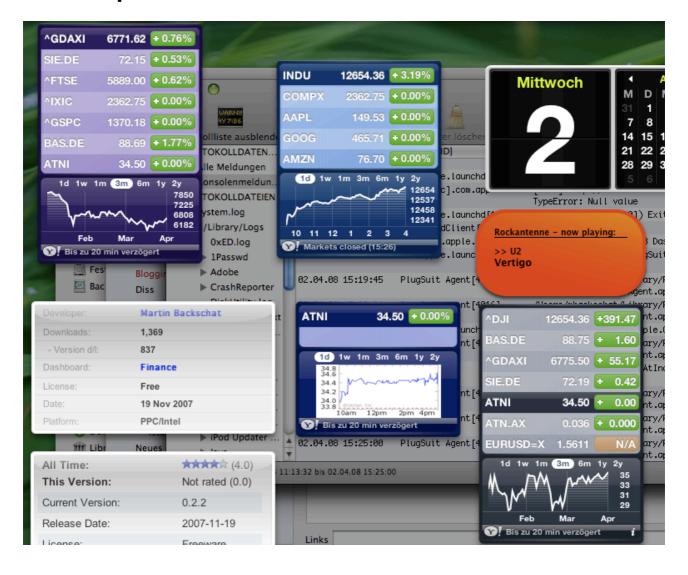

# 7. Sorting

Rows are **sorted by performance**, if the option on the backside is set.

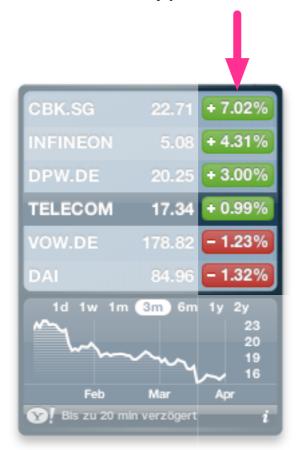

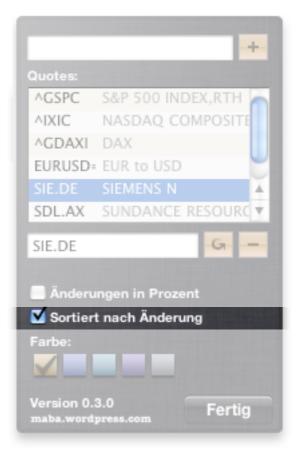

# 8. Update Notification

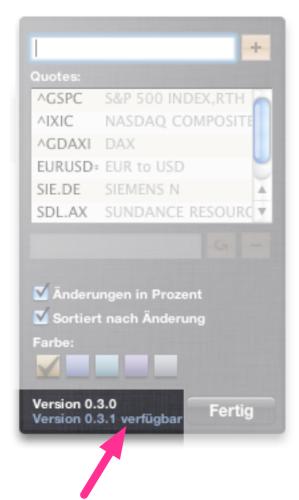

**Notification** about available update of the iStocks widget. **Click on text** to open the web page about this update.

### 9. Limitations

#### 9.1. Mutual Funds

Mutual funds listed on <a href="http://biz.yahoo.com/p/top.html">http://biz.yahoo.com/p/top.html</a> are supported, e.g. GGSAX.

Other mutual funds are not supported for now, like e.g. RGTXX, GB0031835118GBP or LU0195061774EUR.

#### 9.2. Options/Futures

International options, futures, bonds are not supported.

Please note you can (!) add a symbol into your stock list even though the Yahoo Symbol Suggest **cannot find it**. See <u>here for details</u>.

# 10. Comments, Feedback

Please enter a comment into the text field on the <a href="http://maba.wordpress.com/widgets/">http://maba.wordpress.com/widgets/</a> page for feedback.

### 11. Version History

#### 11.1. Current Version 0.3.9

Fixed: calling Yahoo Finance autocomplete API.

#### 11.2. Older Versions

- **0.3.8**: Fixed: Mountain Lion compatibility.
- **0.3.7**: Fixed: Quotes for ^DJA and lots of other Dow Jones indices now working again.
- Fixed: Dow Jones Indices now show correct absolute change (pos and negative).
- **0.3.6**: Fixed: Quotes for Dow Jones Indices like ^DJI, ^DJUSL etc. now working again.
- **0.3.5**: Use left/right cursor to change chart modes.
- **0.3.5**: Bug fixed: Some symbols could not be added in specific situations. E.g. after adding bas.de no more symbol could be added. Fixed.
- **0.3.4**: Bug fixes for 1-day and 5-day charts.
- **0.3.4**: You can now add a symbol into your stock list even though the Yahoo Symbol Suggest **cannot find it**. For example, Yahoo does not suggest Ford Motor (which is "F").
- **0.3.3**: Yahoo has disabled the 1-day and 5-day chart image service, so I switched to a new Yahoo's chart data service, which now supports intraday gutoes.
- **0.3.2**: Implemented a workaround for providing Dow Jownes Industrial (^DJI) stock quotes again.
- **0.3.1**: Allow Shift-click on quote value to switch between sorted und orginal order.
- **0.3.1**: Bug fixed: Color themes do not work with 10.4.10+ (Tiger).
- 0.3.0: Color Themes: Choose between 5 colors.
- **0.3.0**: Multiple widget instances with individual settings.
- **0.3.0**: New option to sort by performance.
- **0.3.0**: Rename display name of symbols.
- **0.3.0**: Chart data fetching uses fallback data sources in case the primary one delivers none or old information. Result: no more outdated data for the 1m, 3m and 6m chart ranges.
- **0.3.0**: Update notification.
- **0.2.2**: Improvement: Easy installation; it just starts and does not require to hit Cmd-R anymore.
- **0.2.1**: Support for Mac OS X 10.4.11. New feature: Reorder symbols (use the cursor keys in the symbol list of the backside window).

- **0.2**: Support for Mac OS X 10.5 Leopard. New features include symbol lookup, support for currencies, extended precision for quotes and changes. The settings from an older version 0.1.x will not be used; please excuse this inconvenience.
- **0.1.3.1**: Update to latest Yahoo Finance Chart URL (no more "error retrieving chart").
- **0.1.2.1**: Improvements: Charts for 1m up to 2y now includes latest quotes (days of current week). Fix: Chart for 1w reloads properly now.
- **0.1.1.3**: Fixed problem with incorrect diff for parser.js. Widget would just say "Error retrieving chart". Diff is now correct by using the original parser.js.
- **0.1.1.2**: Fixed problem that chart images were cached and never reloaded. Refresh works now.
- 0.1.1.1: Initial Release.

### 12. Disclaimer

The iStocks widget is provided AS IS, without warranty of any kind, expressed or implied, including without limitation the warranties of merchantability, fitness for a particular purpose and non-infringement. The entire risk as to the quality and performance of this widget is borne by you. Should the installation or operation of the iStocks widget prove defective, you assume the entire cost of any service and repair. The provider, Martin Backschat, is not responsible for any indirect, special, incidental, or consequential damages of any character including, but not limited to, damages for loss of goodwill, work stoppage, computer failure or malfunction, or any and all other commercial damages or losses.